# **NORMAS PARA SUBMISSÃO DE RESUMO EXPANDIDO**

## **FORMATO GERAL DO TEXTO.**

- 1) Recomenda-se para a digitação a utilização de fonte "Times New Roman" tamanho 12 ou "Arial" tamanho 11 e na cor preta sem sombreamento, para todo o texto, excetuando-se as legendas que devem ser digitados em tamanho menor. As legendas das figuras e das tabelas (quando houver) devem ser digitadas com fonte "Times New Roman" tamanho 10 ou "Arial" tamanho 9.
- 2) As folhas (máximo de 4) devem ser formatadas em fundo branco, formato A4 (21 cm x 29,7 cm) e devem apresentar margem esquerda com 3,0 cm e as demais com 2,0 cm.
- 3) Todo o texto deve ser digitado com espaço 1,5 entre linhas, excetuando-se títulos e as legendas das figuras e das tabelas, os quais devem ter espaçamento simples. O recuo da primeira linha de cada parágrafo deve ser 1,25 cm.
- 4) Redigir o texto de forma direta e clara. Deve ser informativo, com cerca de 1/3 do texto referindo-se à introdução, material e métodos e os 2/3 restantes referentes a resultados e conclusões. É importante apresentar os resultados principais, nomear toda técnica nova, incluir conceitos novos, conclusões e/ou recomendações práticas, caso pertinente.
- 5) As referências ao final do trabalho, devem ser separadas entre si por um espaço simples (12pt) e justificadas.
- 6) Todas as folhas do trabalho devem ser numeradas sequencialmente.

# **TÍTULO**

O título deve ser escrito em caixa alta e negritado, fonte Times New Roman ou Arial, tamanho 12, espaço simples, texto centralizado.

## **AUTORES**

1) Fonte 10. Espaçamento simples para descrição dos autores. Apresentar o autor (Nome completo) e Instituição identificada por numerais sobrescritos após o nome do autor. E-mail para correspondência.

2) Serão permitidos até **SEIS** autores no trabalho (por ex. Bolsista, Orientador, Aluno de Pós-graduação e Colaborador externo do trabalho e/ou outros alunos de graduação)

3) Exemplo: Autor Número Um1, Autor Número Dois2, Autor Número Três3, ...

<sup>1</sup> Universidade de São Paulo, e-mail [xxxx@usp.edu](mailto:XXXX@usp.edu)

<sup>2</sup> Centro de Pesquisas XXX, e-mail [yyy@centropesquisas.org.br](mailto:YYY@centropesquisas.org.br)

<sup>3</sup> Faculdade YYY, e-mail zzz@faculdadevvv.edu.br

#### **Palavras-chave**

Registrar até quatro palavras-chave. Devem ser apresentadas em ordem alfabética, separadas por vírgulas, após os autores. Digitá-las em letras minúsculas, com alinhamento justificado. Não devem conter ponto final.

#### **Introdução**

O título deste tópico deve estar em negrito e alinhado à esquerda. Não deixar linha separando o título do texto. Apresentar um rápido histórico do tema, evidenciando o problema que foi pesquisado, com citações bibliográficas. Depois de enfatizar os motivos da pesquisa, terminar a seção apresentando os objetivos do trabalho. Deixar uma linha em branco após a introdução.

#### **Material e Métodos**

O título deste tópico deve estar em negrito e alinhado à esquerda. Não deixar linha separando o título do texto. Detalhar a condução da pesquisa (localização, período de avaliação ou coleta, frequência de coleta, tratamentos, número de repetições, delineamento experimental, análise estatística, etc.)

#### **Resultados e Discussão**

O título deste tópico deve estar em negrito e alinhado à esquerda. Não deixar linha separando o título do texto. Destacar os principais resultados, fazendo as chamadas pertinentes para Tabelas ou Figuras e para as citações bibliográficas. Tabelas e Figuras deverão ser inseridas, sequencialmente, no texto. Deixar um espaço após o item resultados. Evitar abreviações não consagradas como, por exemplo: "a produção no T3 foi maior que no T4, não diferindo do T5 e T6". Quando apropriado, apresentar análise estatística dos dados. Analisar criticamente os resultados ante o conhecimento atual, evitar excesso de comparações com a literatura. Caso seja pertinente, apontar as áreas onde, após a realização do trabalho, o conhecimento permanece limitado, apresentando, então, sugestões para trabalhos futuros.

#### **Tabelas**

Prepará-las por meio do menu Tabela do MSWord, auto formatadas na opção simples 1, com linhas de cor preta e centralizadas na página (no menu Tabela escolher a opção Tamanho de Célula ... Linha Centralizado);

a) Digitar o texto na fonte Times New Roman ou Arial, tamanho 11. Deixar uma linha em branco antes e depois da Tabela. Digitar o título na linha imediatamente superior à Tabela. Numerar as Tabelas sequencialmente em algarismos arábicos, fazendo-se a sua devida referência no texto (Tabela 1, Tabela 2...);

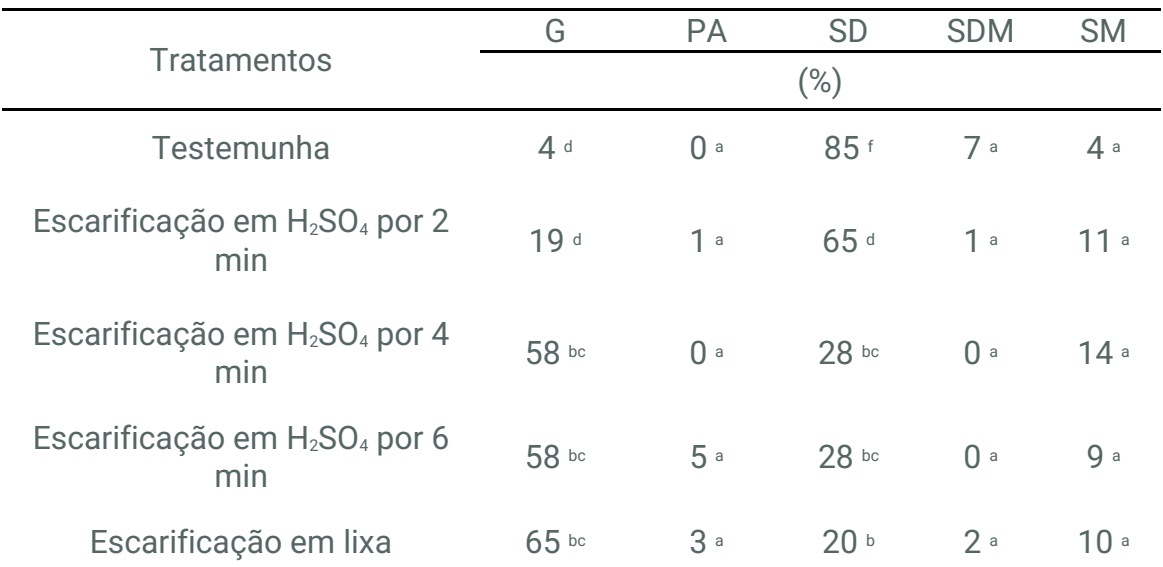

Tabela 1: Título com fonte 12, espaçamento simples, sem ponto final

**Legenda**: Germinação (G), plântulas anormais (PA), sementes duras (SD), sementes dormentes (SDM) e sementes mortas (SM). Medias seguidas da mesma letra, na coluna, não diferem estatisticamente pelo teste de Tuckey (p > 0,05).

b) O material tabulado deverá ser o mínimo necessário: incluir somente dados essenciais à compreensão do texto. Descrever adequadamente as abreviações de cada tabela no título ou em nota de rodapé, referenciadas por letras sobrescritas (a, b, c, etc.). Manter as notas descritivas dentro de um mínimo necessário. Colocar as unidades de medida nos cabeçalhos das colunas.

#### **Figuras**

**Deverão ser incluídas somente quando essenciais à elucidação do texto. Devem ser numeradas, sequencialmente, em algarismos arábicos, fazendo-se a sua devida referência no texto. Deverão estar centralizadas na página. Textos internos (p.ex.: legendas) deverão ser escritos na fonte Times New Roman, normal, tamanho 12.** Espaçamento simples**;**

**a) A edição das figuras pode ser colorida. A distinção entre tratamentos, estruturas, espécies, ou outros aspectos nas figuras deverá ser feita mediante símbolos apropriados indicados no local em que aparecem na figura e discriminados na legenda. Para a elaboração das figuras, sugerimos a utilização do editor de gráficos do Microsoft Word ou do Excel, de modo a facilitar a diagramação do texto e não gerar arquivos PDF muito "pesados" (tamanho máximo do arquivo XXX MB).**

**b) Fotografias ou desenhos deverão estar no formato JPG. Atentar para o fato de que fotografias ou desenhos coloridos podem resultar em arquivos mais "pesados". Em caso de dúvida, solicitar confirmação de recebimento.**

**c) Deixar uma linha em branco antes e depois das molduras das Figuras. Digitar o título na linha imediatamente abaixo da moldura. O título conterá o texto "Figura X" (colocar numeração sequencial) apenas com a primeira letra em maiúsculas, fonte Times New Roman, normal, tamanho 10. Deixar dois espaços em branco e digitar o título da figura nessa mesma fonte e tamanho, em minúsculas, empregando o recuo da régua do MSWord, para que as margens das linhas subsequentes coincidam com o início do título. Conclusões**

O título deste tópico deve estar em negrito e centralizado. Não deixar linha separando o título do texto. Iniciar o texto deixando recuo de 1,0 cm da margem esquerda. Apresentar as principais conclusões em frases curtas, separadas por espaçamento de 12pt. Não usar esta seção para sumarizar os resultados (o que já foi feito no Resumo), mas destacar o progresso e as aplicações que o trabalho propicia. Enfatizar as limitações que persistem, apresentando, sempre que apropriado, sugestões para trabalhos futuros. Deixar uma linha em branco após o item conclusões.

#### **Agradecimentos**

Considerar os órgãos financiadores de bolsas, em caso de estagiário/bolsista e ou de custeio do projeto de pesquisa. Deixar uma linha em branco após o item agradecimentos.

#### **CITAÇÕES E LISTA DE REFERÊNCIAS BIBLIOGRÁFICAS**

Será permitida apenas uma forma de representação baseada na norma NB-6023 (2018, revisada em 2020) da ABNT.

- a) As citações dos trabalhos devem ser indicadas no texto pelo sobrenome do primeiro autor seguido pelo número da referência entre colchetes, quando o sobrenome fizer parte da frase. Caso contrário, apenas pelo número entre colchetes. Exemplos:
- "...IESAN [2] determinou que ..." ou "... foi determinado [2] que..."
- "... ABRAHAM *et al.* [1] calcularam..." ou "... foi calculado [1]..."
- "...TEKWANI e WALKER [64] afirmam que o peroxido de hidrogênio..."
- "... o problema de radiação térmica foi tratado [8,9] de acordo com..."

"...o envolvimento do estresse oxidativo na fisiopatologia da malária [7-13]..."

b A lista de referências deve fornecer ao leitor as informações precisas para facilitar qualquer consulta. Quando a referência tiver até dois autores, mencionam-se todos, na ordem em que aparecem na publicação. Caso haja três ou mais autores, mencionam-se apenas os primeiros seis, seguido da expressão "*et al.*". Nas citações no corpo do texto, a expressão "*et al.*" é utilizada para todos os trabalhos com mais de dois autores. A lista de referências deverá ser redigida no final do resumo expandido, estando numeradas segundo a ordem de aparecimento no texto.

Diversas informações devem ser dadas de acordo com o tipo de publicação, como veremos a seguir, sendo que algumas delas devem ser grifadas. No que se segue, entenda-se por **grifado** como sendo em *itálico*, sublinhado ou em **negrito**, devendo uma única opção de grifo ser adotada para todas as referências. As informações que devem figurar são:

**para livros**: sobrenome(s) do(s) autor(es) seguidos das iniciais dos nomes, título (grifado), edição (1ª, 2ª, etc.), local, editora, ano de publicação e número de páginas do livro. Exemplo:

[18] ABRAHAM, R., MARSDEN, J.E., RATIU, T. *Manifolds, Tensor Analysis, and Applications*. 2 ed. New York, Springer-Verlag, 1988. p.157

**para capítulo de livro**: sobrenome(s) do(s) autor(es) seguidos das iniciais dos nomes, título do capítulo, *In*: sobrenome(s) do(s) autor(es) do livro seguidos das iniciais dos nomes, título do livro (grifado), edição (1ª, 2ª, etc.), local, editora, ano de publicação e número de páginas do capítulo. Exemplo:

[7] PACHALY, J.R. Terapêutica por extrapolação alométrica. *In*: CUBAS, Z.S.; SILVA, J.C.R.; CATÃO-DIAS, J.L. (Org.). **Tratado de animais selvagens – Medicina Veterinária**. 1 ed. São Paulo, Roca, 2006. p.p. 1215-1223.

**para artigos em periódicos**: sobrenome(s) do(s) autor(es) seguidos das iniciais dos nomes, título do artigo, nome do periódico (grifado), volume, número (ou article ID), páginas inicial e final do artigo (se houver), ano de publicação. Caso haja número doi, pode ser incluído ao final. Exemplos:

[21] METZGER, A.; MUKASA, G.; SHANKAR, A.H.; NDEEZI, G.; MELIKIAN, G.; SEMBA, R.D. Antioxidant status and acute malaria in children in Kampala, Uganda. The American Journal of Tropical Medicine and Hygiene**,** v. 65, n. 2, p. 115-9, 2001.

[22] NIMSE, S.B.; PAL, D. Free radicals, natural antioxidants, and their reaction mechanisms. *Royal Society of Chemistry Advances*, v. 5, n. 35, p. 27986-28006, 2015.

[23] PERCÁRIO, S.; BARBOSA, A.S.; VARELA, E.L.P.; GOMES, A.R.Q.; FERREIRA, M.E.S.; MOREIRA, T.N.A.; *et al*. Oxidative stress in Parkinson's disease: potential benefits of antioxidant supplementation. **Oxidative Medicine and Cellular Longevity**, v. 2020, Article ID 2360872, p. 23, 2020. [https://doi.org/10.1155/2020/2360872.](https://doi.org/10.1155/2020/2360872)

**para monografias**: sobrenome do autor seguidos dos nomes, título da monografia (grifado), ano de publicação, nível da monografia (Graduação, Especialização, Dissertação ou Tese, nível e nome do programa entre parênteses, instituição na qual a monografia foi apresentada, cidade e ano de apresentação. Exemplos:

[36] AGUIAR, André Andrade de. **Avaliação da microbiota bucal em pacientes sob uso crônico de penicilina e benzatina**. 2009. Tese (Doutorado em Cardiologia) – Faculdade de Medicina, Universidade de São Paulo, São Paulo, 2009.

[61] ALVES, Daian Péricles. *Implementação de conceitos de manufatura colaborativa: um projeto virtual*. 2008. Trabalho de Conclusão de Curso (Bacharelado em Engenharia Industrial Mecânica) – Universidade Tecnológica Federal do Paraná, Curitiba, 2008

**para trabalhos apresentados em eventos**: sobrenome do autor seguidos das iniciais dos nomes, autor, título do trabalho, seguidos da expressão **"In:"**, nome do evento, numeração do evento (se houver), ano e local (cidade) de realização, título do documento, local, editora, data de publicação e páginas inicial e final da parte referenciada. Quando necessário, acrescentam-se elementos complementares à referência para melhor identificar o documento. Exemplo:

[27] MARTIN NETO, L.; BAYER, C.; MIELNICZUK, J. Alterações qualitativas da matéria orgânica e os fatores determinantes da sua estabilidade num solo podzólico vermelho-escuro em diferentes sistemas de manejo. In: CONGRESSO BRASILEIRO DE CIÊNCIA DO SOLO, 26., 1997, Rio de Janeiro. **Resumos** [...]. Rio de Janeiro: Sociedade Brasileira de Ciência do Solo, 1997. p. 443, ref. 6-141.

**para arquivos eletrônicos**: Para documentos online, além dos elementos essenciais e complementares, deve-se registrar o endereço eletrônico, precedido da expressão "**Disponível em",** e a data de acesso, precedida da expressão "**Acesso em"**. Exemplo:

[4] World Health Organization. **World malaria report 2020: 20 years of global progress and challenges.** Geneva: World Health Organization, 2020. Disponível em: [https://www.who.int/publications/i/item/9789240015791,](https://www.who.int/publications/i/item/9789240015791) Acesso em: 14/02/2021.